# **MYSQL2**

Διδάσκοντες: Π. Αγγελάτος, Δ. Ζήνδρος Επιμέλεια διαφανειών: Δ. Ζήνδρος

Σχολή Ηλεκτρολόγων Μηχανικών και Μηχανικών Υπολογιστών

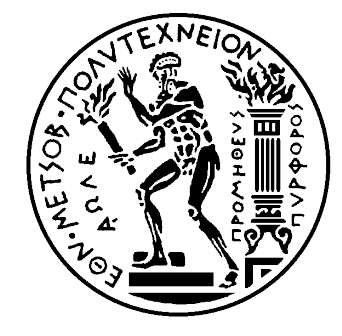

# Στόχος της ώρας

- Περισσότερα θέματα MySQL
	- Ταξινόμηση
	- Περιορισμοί
	- Παράδειγμα δημιουργίας σχήματος
	- Τελεστές LIKE, IN, BETWEEN
	- Κωδικοποίηση
	- Ψευδώνυμα
	- Ημερομηνίες
	- Απλή ένωση
	- Αριστερή ένωση

### Ταξινόμηση αποτελέσματος

- **ORDER BY**: Ταξινομεί το αποτέλεσμα με βάση **ένα πεδίο** 
	- **ASC**: Αύξουσα ταξινόμηση (προεπιλογή)
	- **DESC:** Φθίνουσα ταξινόμηση
- Ο όρος **ORDER BY** ακολουθεί τον όρο WHERE
	- (Το WHERE δεν απαιτείται)
- Μορφή:

**SELECT πεδία FROM πίνακας WHERE ζσνθήκη ORDER BY πεδίο ASC;**

**SELECT πεδία FROM πίνακας WHERE ζσνθήκη ORDER BY πεδίο DESC;**

# Ταξινόμηση αποτελέσματος

#### Αποθηκευμένος πίνακας students

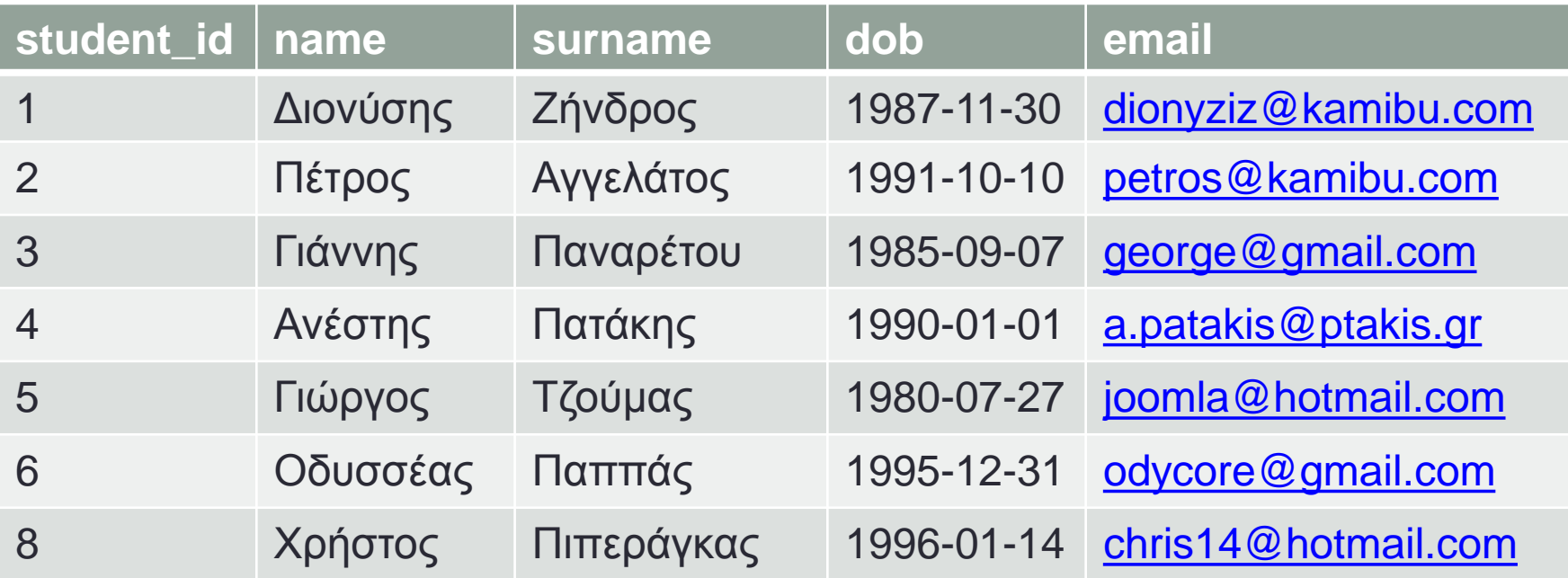

**student\_id, name, surname, dob FROM**

```
students
```
**ORDER BY**

**dob ASC;**

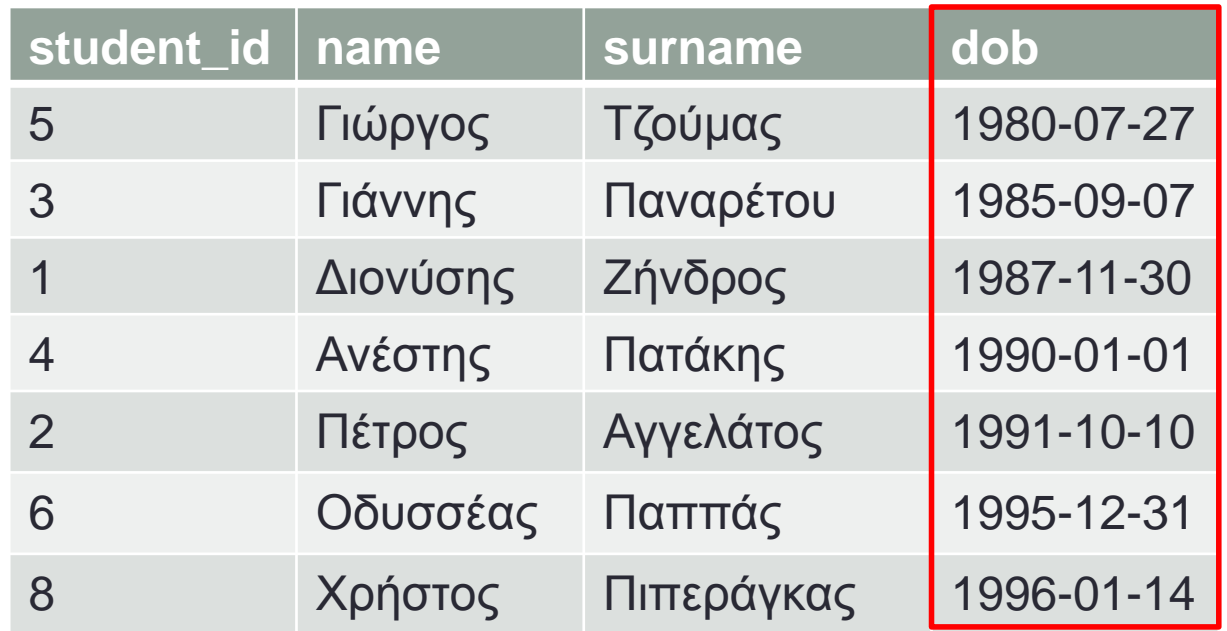

**student\_id, name, surname, dob FROM**

```
students
```
**ORDER BY**

**dob DESC;**

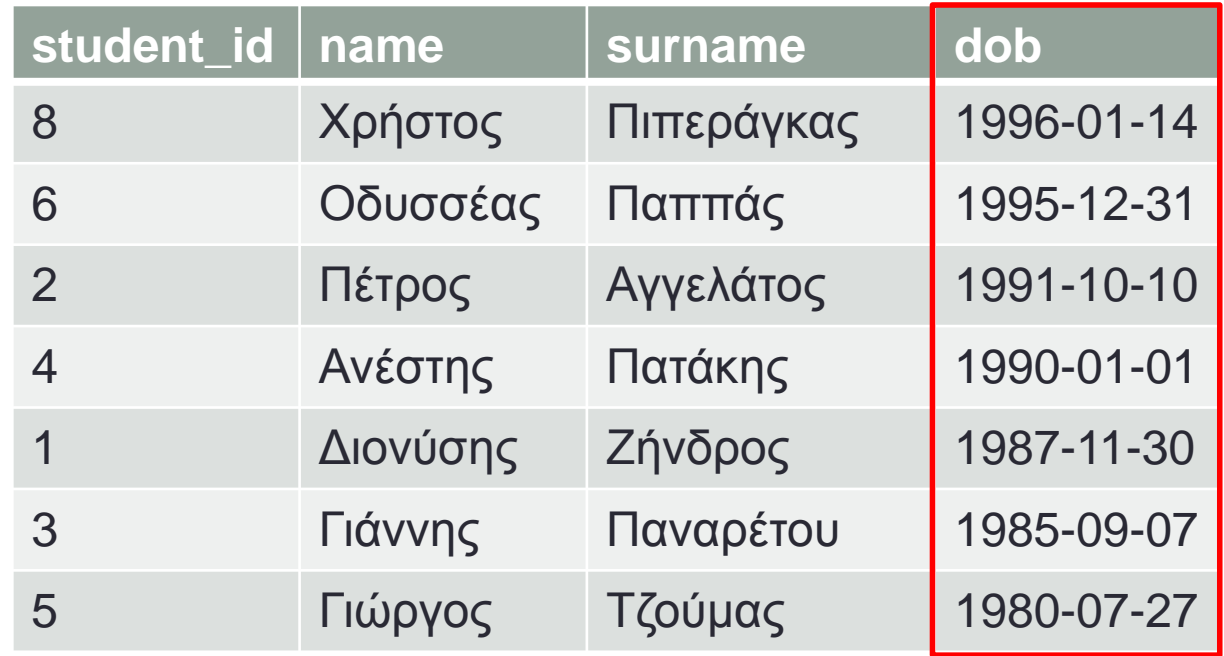

**student\_id, name, surname, dob FROM students WHERE name = 'Χρήστος' OR name = 'Οδυσσέας' ORDER BY dob;**

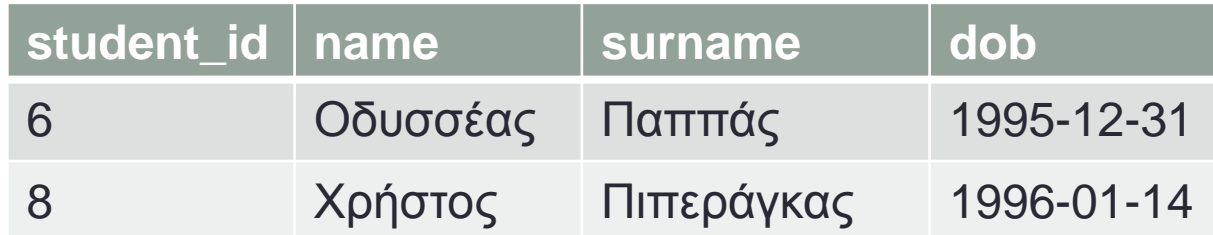

### Περιορισμός αποτελέσματος

- **LIMIT: Περιορίζει** το πλήθος των εγγραφών στον πίνακα αποτελέσματος.
- Όρος ακολουθεί τον όρο ORDER BY
- $\cdot$  To ORDER BY  $\delta$ *EV*  $\alpha$ παιτείται
- Κρατάει **τα πρώτα** *η* στοιχεία

Μορφή: SELECT πεδία FROM πίνακας WHERE συνθήκη ORDER BY πεδίο LIMIT n;

**student\_id, name, surname, dob FROM students ORDER BY dob DESC**

**LIMIT 3;**

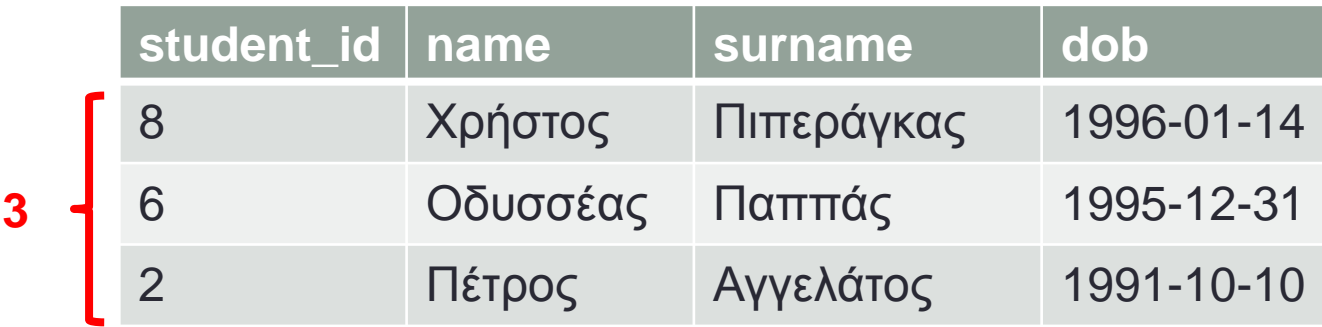

 $\longleftarrow$ 

Οι επόμενες εγγραφές **παραλείπονται** από τον πίνακα αποτελέσματος

• Το επώνυμο του νεότερου ατόμου;

**SELECT** surname **FROM** students **ORDER BY** dob DESC LIMIT 1;

## Περιορισμοί

- Το **LIMIT** εφαρμόζεται και σε ερωτήματα **UPDATE** και **DELETE**
- Καλή πρακτική: LIMIT 1 σε ερωτήματα που περιμένουμε να ενημερώσουν/διαγράψουν **μία** εγγραφή
- Θα σώσει το τομάρι σου αν ξεχάσεις ένα WHERE

**DELETE FROM students WHERE student\_id = 5 LIMIT 1;**

## Περιορισμοί

- Πλήρες LIMIT:
	- **Παραλείπει** εγγραφές από την αρχή του αποτελέσματος
	- **Περιορίζει** το πλήθος των εγγραφών
- Μορφή:

#### **LIMIT offset, N**

- Παραλείπει *offset* γραμμές από την αρχή
	- offset = 0: καμία παράληψη
- Κρατάει *Ν* γραμμές

**student\_id, name, surname, dob FROM students ORDER BY dob DESC LIMIT 2, 3; student\_id name surname dob** Χρήστος Πιπεράγκα 6 Οδυσσεας Παππας 1995-12-31 2 εγγραφές παραλείπονται από την αρχή

2 Πέτρος Αγγελάτος 1991-10-10 4 Ανέστης Πατάκης 1990-01-01 1 Διονύσης Ζήνδρος 1987-11-30 3 Γιάλλφε Παναρέτου 1985-Τζούμας 1980-07-27 **3**

• Το επώνυμο του δεύτερου νεότερου ατόμου;

**SELECT** surname **FROM** students **ORDER BY** dob DESC LIMIT  $1, 1;$ 

# Αναζήτηση μέσα σε αλφαριθμητικά

- Τελεστής **LIKE**
- Μορφή:
- **αλθαριθμηηικό LIKE** *έκφραση*
- *έκφραση***:**
- Αλφαριθμητικό που περιέχει *%* ως χαρακτήρα-μπαλαντέρ
	- Σημαίνει «οποιοσδήποτε χαρακτήρας»

### Εκφράσεις με μπαλαντέρ

- "Hello%world": Αρχίζει από "Hello" και τελειώνει σε "world"
	- Hello, world **NAI**
	- Hello, what a wonderful world NAI
	- Hello the world is a great place  $OXI$
- "an%": Αρχίζει από "an"
	- · anastasios NAI
	- ANASTASIOS NAI
	- · aanastasios OXI

• Το επώνυμο ενός μαθητή που αρχίζει από "Ζ";

**SELECT** surname **FROM** students **WHERE** surname LIKE 'Z%' LIMIT 1;

## Τελεστής ΙΝ

• Ελέγχει αν μία τιμή ανήκει σε ένα σύνολο

```
• Μορφή:
τιμή IN ( στοιχείο1, στοιχείο2, ...,
στοιχείοΝ)
```
**student\_id, name, surname, dob FROM students**

**WHERE**

 $name$  IN ('Γιάννης', 'Γιώργος', 'Χρήστος');

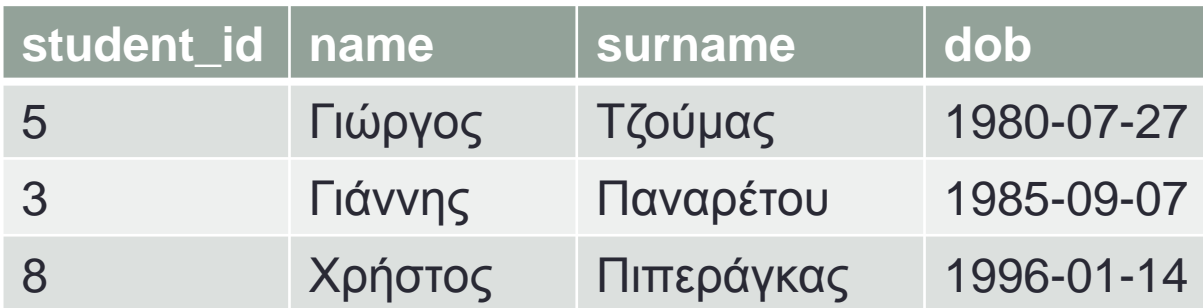

```
Ισοδύναμα:
SELECT
     student_id, name, surname, dob
FROM
     students
WHERE
     name = "Γιάννης"
     OR name = "Γιώργος"
     OR name = "Χρήζηος";
```
### Σύγκριση

- Οι τελεστές =, <, >, <=, >= λειτουργούν σε:
	- Αριθμούς
		- **3 < 4**
		- **5 = 5**
		- **12.2 > -9**
	- Αλφαριθμητικά (λεξικογραφικά)
		- **"Αγγελάηος" >= "Ζήνδρος"**
	- Ημερομηνίες (χρονολογικά)
		- **"2001-09-11" > "1987-11-30"**
		- **"2010-11-22 00:00:00" <= "2010-11-22 01:01:01"**

# **Τελεστής ΒΕΤWEEN... AND**

- Ελέγχει αν μία τιμή βρίσκεται ανάμεσα σε δύο φράγματα
- (μεγαλύτερο ή ίσο / μικρότερο ή ίσο)
- Μορφή:
- τιμή ΒΕΤWΕΕΝ κάτω φράγμα AND άνω φράγμα

**student\_id, name, surname, dob FROM students WHERE surname BETWEEN**

**"Αγγελάηος" AND "Παηάκης"**

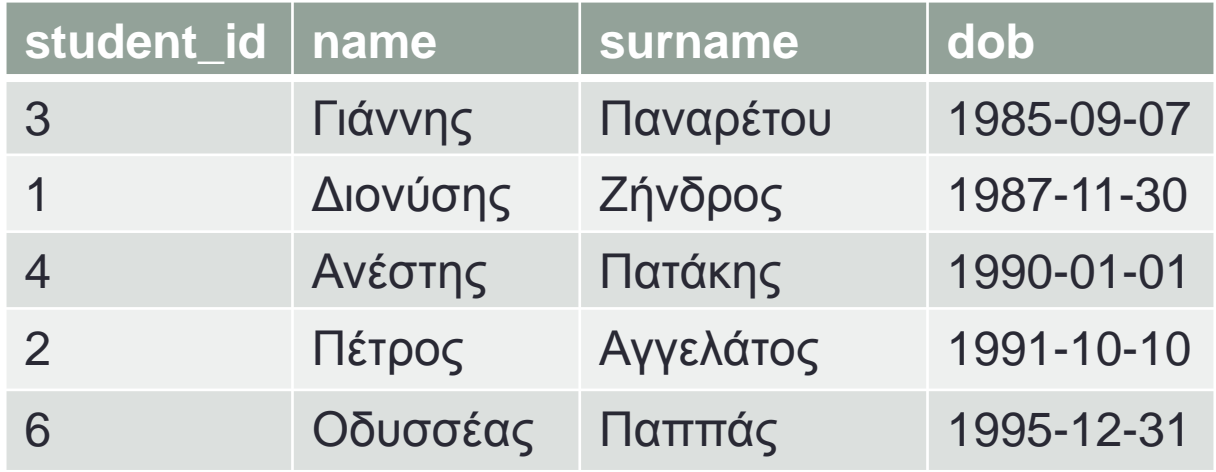

#### Ψευδώνυμα στηλών

- Αλλάζουν το όνομα μίας στήλης του **αποθηκευμένου πίνακα στον πίνακα αποτελέσματος**
- Εισάγονται με το AS
- Μορφή: στήλη **AS ψευδώνυμο**

**student\_id AS am, name, surname, dob AS date\_of\_birth FROM students LIMIT 5;**

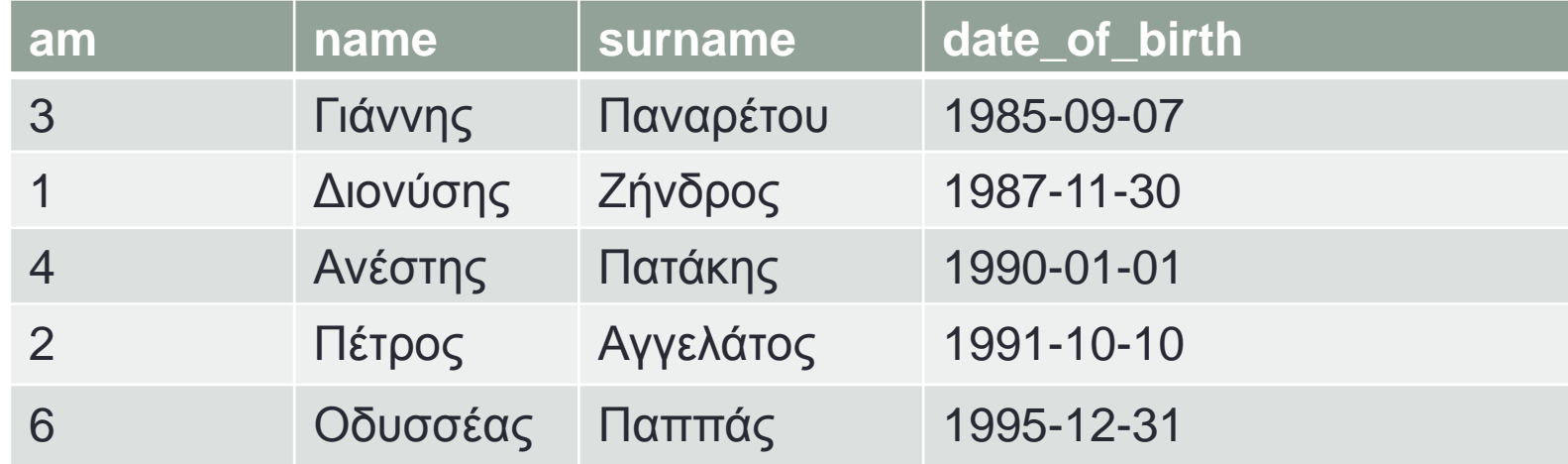

#### **NULL**

- Ειδική τιμή
- Αντιπροσωπεύει την απουσία τιμής
- Ένα πεδίο **μπορεί** να έχει την δυνατότητα να αποθηκεύσει ΝULL;
	- Και ναι και όχι
	- Το καθορίζουμε στο σχήμα
- Έλεγχος για **NULL** με τον τελεστή IS NULL

## Πράξεις κατά την επιλογή

- Το select επιτρέπει και πράξεις κατά την επιλογή
- Δηλαδή τα **πεδία** στην πραγματικότητα είναι *παραστάσεις*

```
SELECT
       (student_id + 100) AS points,
       name, surname, dob
FROM
       students
LIMIT 3;
```
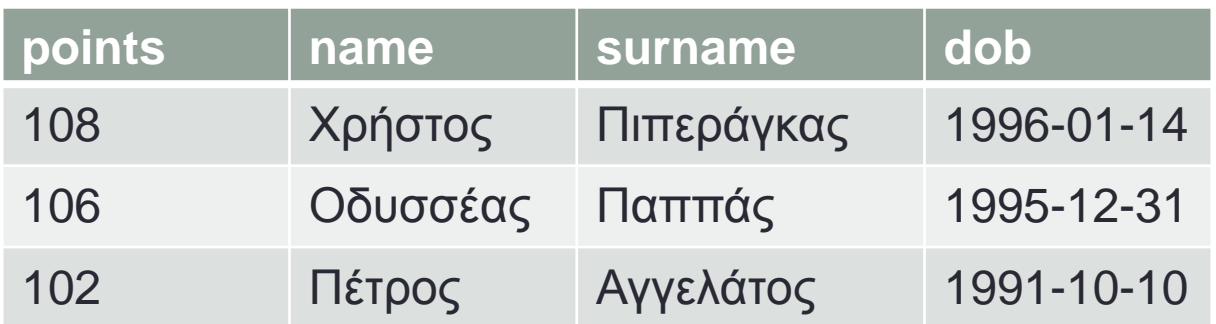

# Κωδικοποίηση

- Η κωδικοποίηση στην MySQL μπορεί να γίνει πονοκέφαλος
- Επίπεδα κωδικοποίησης:
	- Βάση δεδομένων
	- Πίνακας
	- Πεδίο
	- Σύνδεση
	- Καθεαυτά δεδομένα

#### **Collation**:

Meta-ιδιότητα που «θυμάται» τι είδους κωδικοποίηση έχουμε αποθηκεύσει

# Κωδικοποίηση

- Φροντίζουμε:
	- Τα **δεδομένα** που στέλνουμε στην MySQL να είναι **UTF-8** 
		- Δηλαδή το αλφαριθμητικό του ερωτήματος
	- Το σχήμα να έχει collation **utf8\_unicode\_ci**
	- Η **σύνδεση** να έχει κωδικοποίηση UTF-8
		- Με το ερώτημα: **SET NAMES utf8;**
		- Τρέχει πριν από όλα τα άλλα

# Τελεστές σε ημερομηνίες

- · Λέξη-κλειδί INTERVAL
- Λέξεις-κλειδιά διάρκειας:
	- · SECOND
	- · MINUTE
	- · HOUR
	- · DAY
	- MONTH
	- YEAR
- · Μορφή: INTERVAL Ν διάρκεια
- Μπορεί να προστεθεί / αφαιρεθεί από ημερομηνία για να δώσει μία άλλη

## 5η Εργασία

- Βελτίωση της 4<sup>ης</sup> εργασίας
- Παράδοση μέσω SSH (Secure SHell)
	- Ανεβάστε .php, .html, .css, εικόνες κλπ. στο home σας
	- Ανεβάστε ένα Export του σχήματός σας σε μορφή .sql
	- Μέχρι **6/12/2010**

#### • Να βελτιώσετε το file uploader σας

- Απλό σύστημα χρηστών
- Register Login Logout
- Βάση δεδομένων
	- Αποθήκευση χρηστών
		- Όνομα & κωδικός πρόσβασης
	- Αποθήκευση meta-πληροφοριών αρχείων
		- Ημερομηνία αποστολής
		- Χρήστης

• Θα χρειαστεί να εγκαταστήσετε MySQL + phpMyAdmin

**name, surname, dob + INTERVAL 10 YEAR FROM students LIMIT 3;**

> **name surname dob** Χρήστος Πιπεράγκας 2006-01-14 Οδυσσέας Παππάς 2005-12-31 Πέτρος Αγγελάτος 2001-10-10

# Τελεστές σε ημερομηνίες

- Συνάρτηση **NOW** ():
	- Επιστρέφει την τωρινή ημερομηνία/ώρα

**NOW()**: "2010-11-22 17:49:00"

### Online now

#### • Πώς θα δείξω ποιοι χρήστες είναι online;

- Στήλη lastactive στον πίνακα users
- Ενημέρωση κάθε φορά που ανοίγει ένα PHP αρχείο:

```
UPDATE users
SET lastactive = NOW()
WHERE userid = 5
LIMIT 1;
```
• Ερώτημα για να πάρω τους online χρήστες: **SELECT**

```
username
```
**FROM**

**users**

**WHERE**

**lastactive + INTERVAL 5 MINUTE > NOW();**

#### Ένωση πινάκων

- Συνδυασμός δεδομένων από πολλούς αποθηκευμένους **πίνακες**
- Ο **πίνακας αποτελέσματος** έχει στοχεία από όλους

#### AxB

κάθε εγγραφή του πίνακα Α συνδυάζεται με κάθε εγγραφή του πίνακα Β

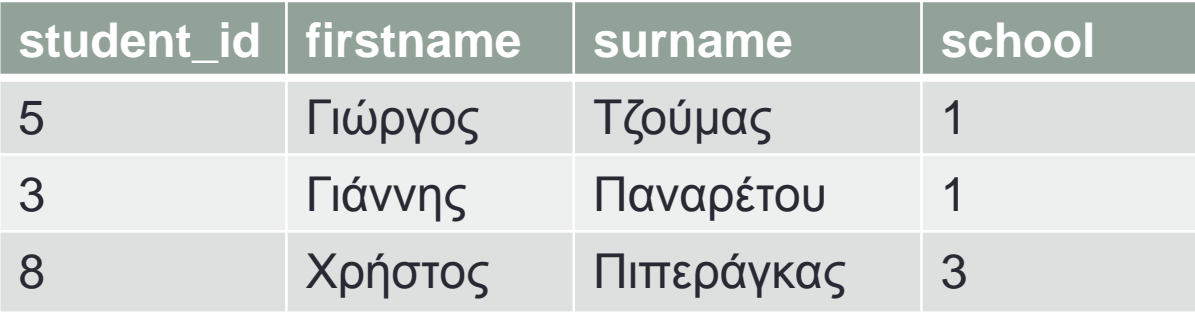

**people**

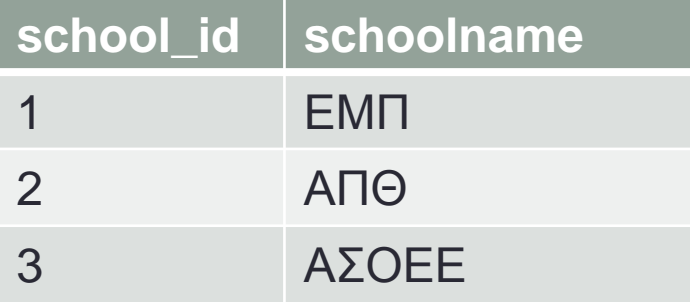

**schools**

**x**

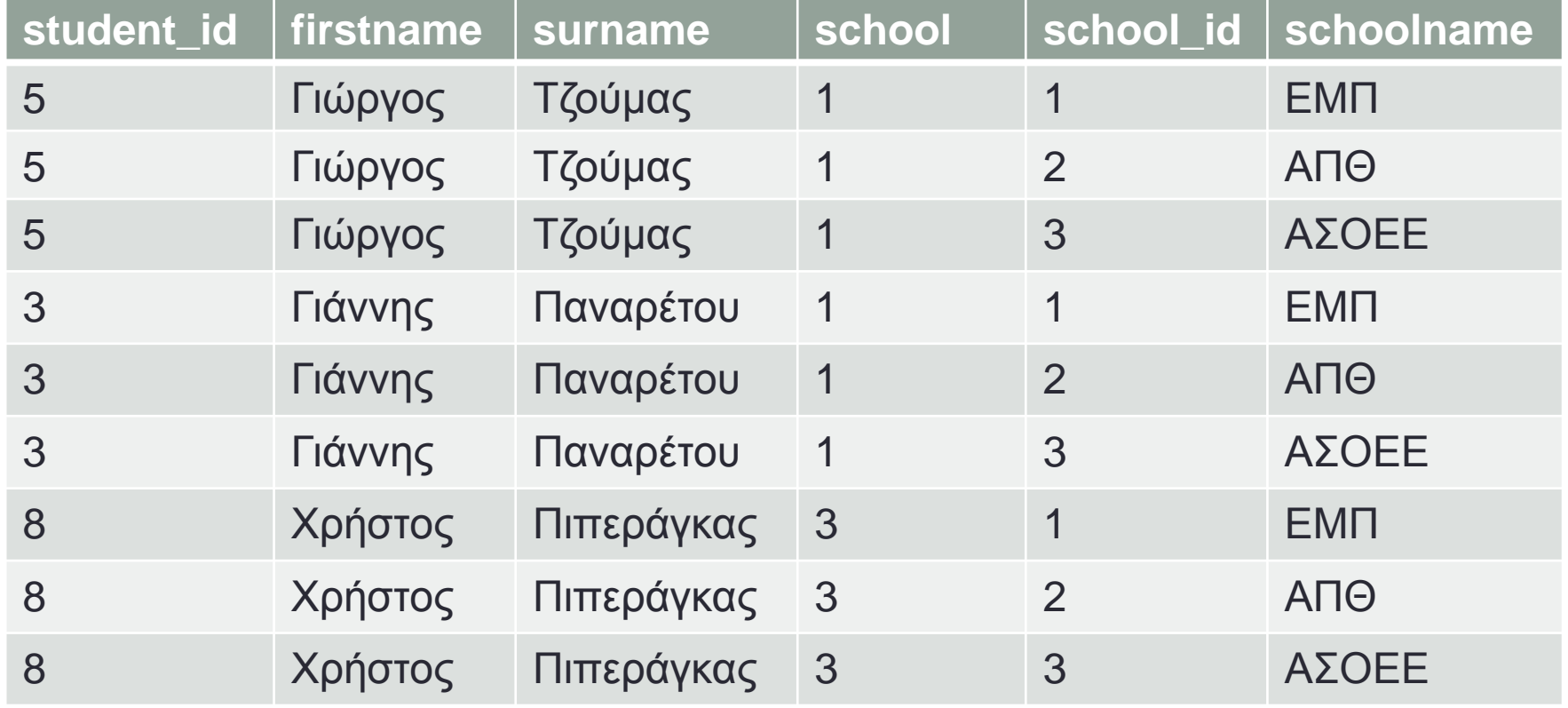

**=**

• Στον όρο **FROM** γράφουμε τους δύο πίνακες χωρισμένους με κόμματα:

**SELECT surname, schoolname FROM students, schools;**

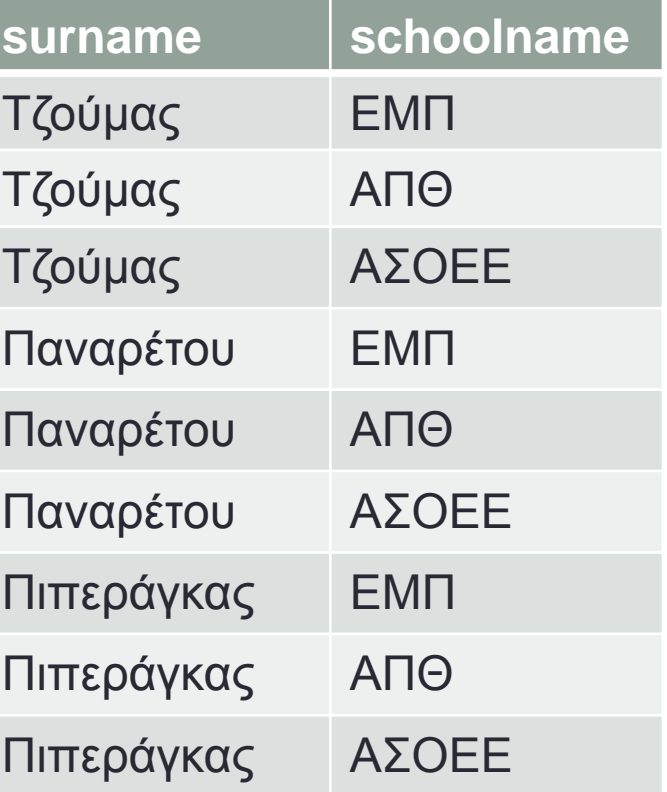

- Από μόνο του **άχρηστο**
- Συνδυασμένο με έναν **όρο WHERE** χρήσιμο

**SELECT surname, schoolname FROM students, schools WHERE schoolid = school; surname schoolname** Τζούμας ΕΜΠ Παναρέτου ΕΜΠ Πιπεράγκας ΑΣΟΕΕ

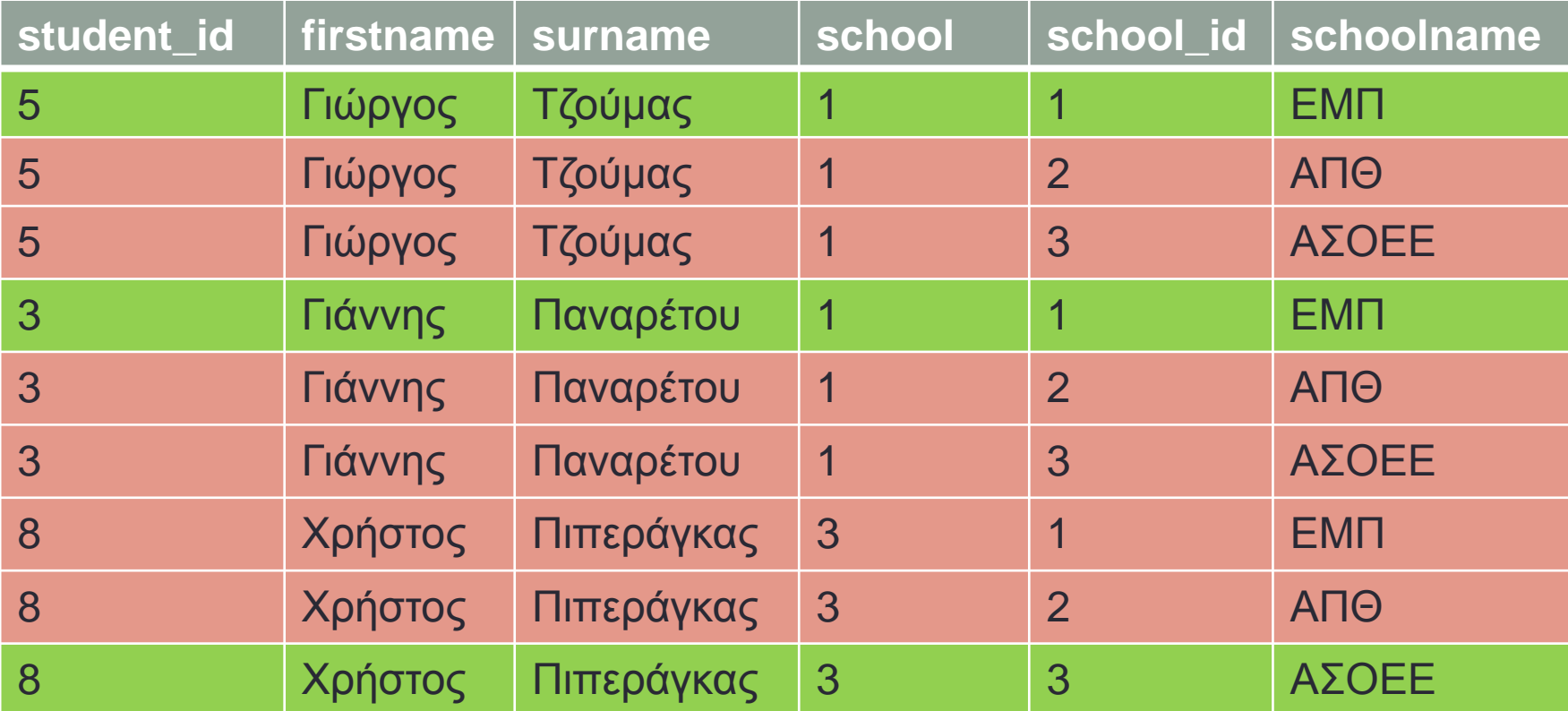

### Αναφορά σε στήλες πίνακα

- Δύο στήλες μπορεί να έχουν το ίδιο όνομα
- Αναφερόμαστε σε συγκεκριμένη πίνακα με την σύνταξη:

#### **πίνακας.ζηήλη**

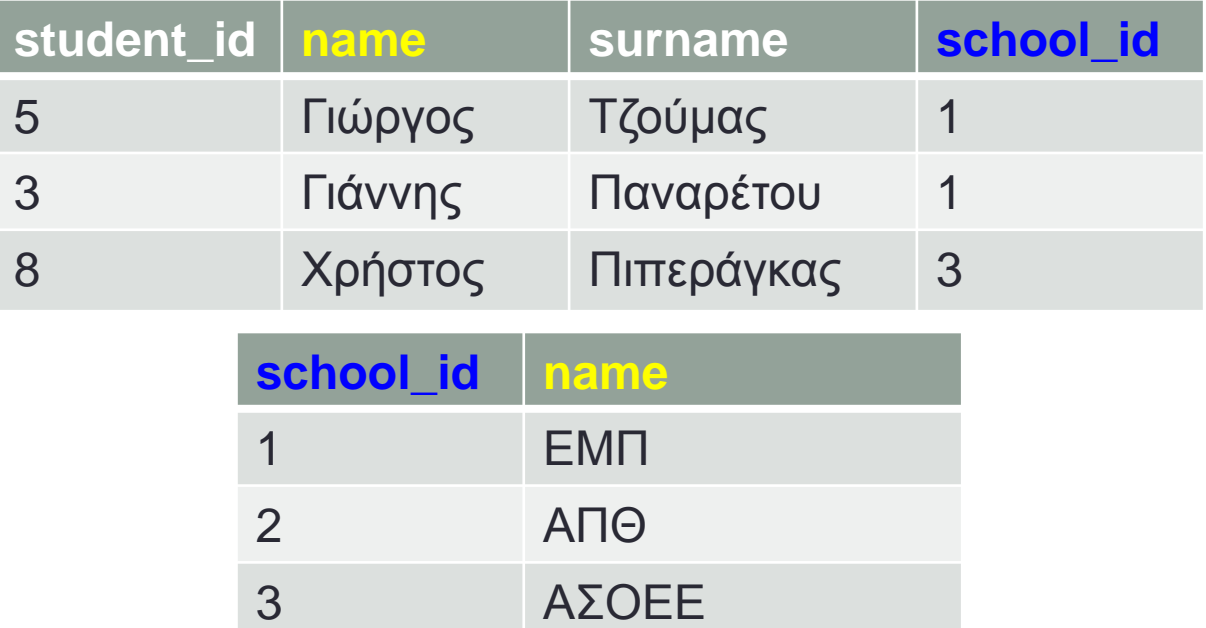

**SELECT students.name AS firstname, surname, schools.name AS schoolname FROM students, schools WHERE schools.school\_id = students.school\_id;**

### Εναλλακτική σύνταξη

Αντί για:

**FROM** 

 $A, B$ WHERE  $A.x = B.y$ 

Είναι πιο ευανάγνωστο να γράφουμε:

A CROSS JOIN B on  $A.x = B.y$ 

Έτσι το WHERE δεσμεύεται για φιλτράρισμα

**students.name AS firstname,**

**surname,**

**schools.name AS schoolname**

**FROM**

**students CROSS JOIN schools ON schools.school\_id = student.school\_id;**

• Το σχολείο με τον μαθητή που έχει την μεγαλύτερη ηλικία;

```
SELECT
    schools.name
FROM
    schools CROSS JOIN students ON
    school.school id = students.school id
ORDER BY
    dob
LIMIT 1;
```
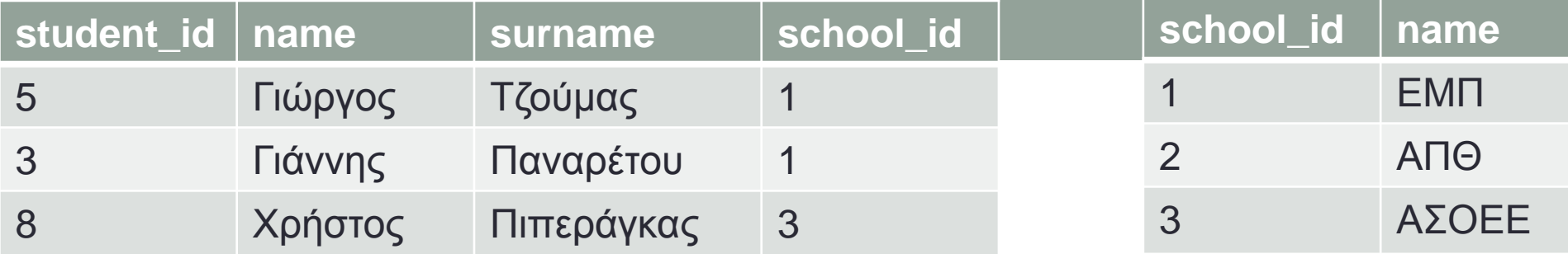

Ονόματα όλων των μαθητών και το σχολείο τους;

```
SELECT
     students.name AS firstname,
     school.name AS schoolname
FROM
     students
         CROSS JOIN schools
     ON
     students.school_id = schools.school_id;
```
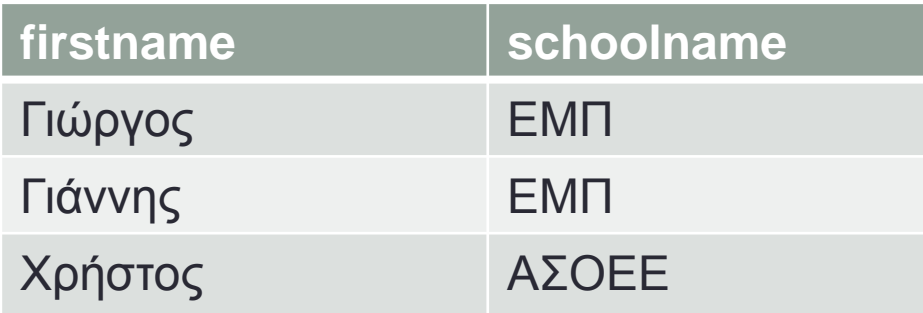

## Αριστερή ένωση

• Τι γίνεται αν *δεν έχουμε πληροφορίες* για ένα σχολείο;

#### Καρτεσιανό γινόμενο:

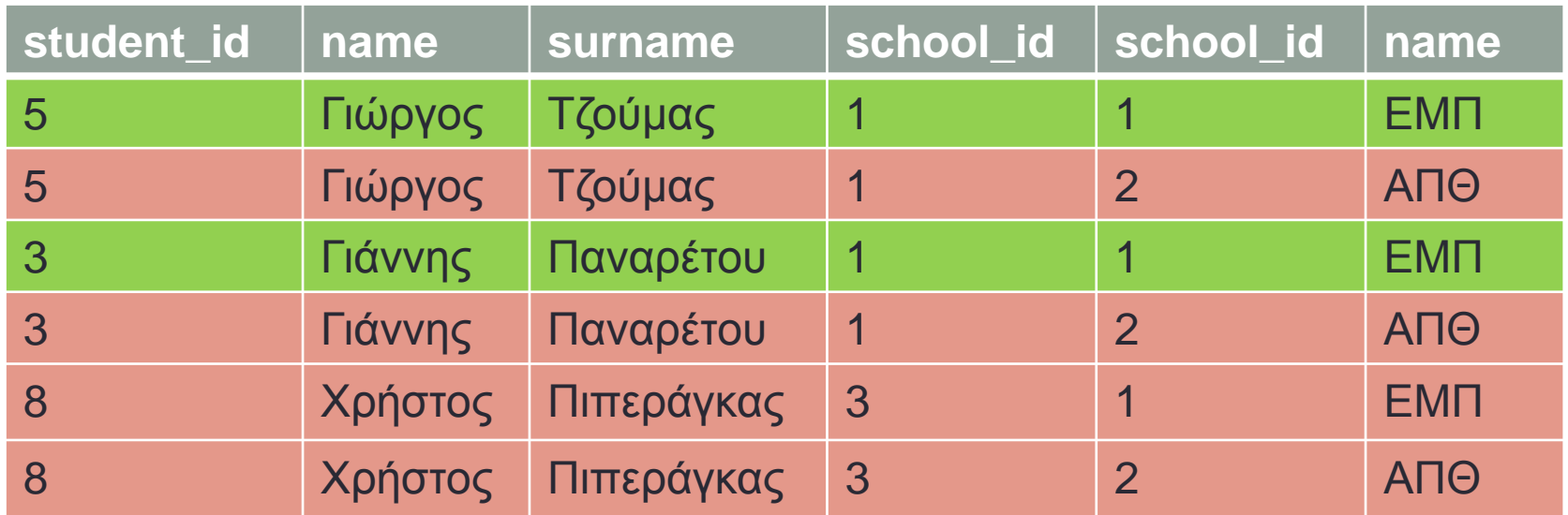

• Πίνακας αποτελέσματος:

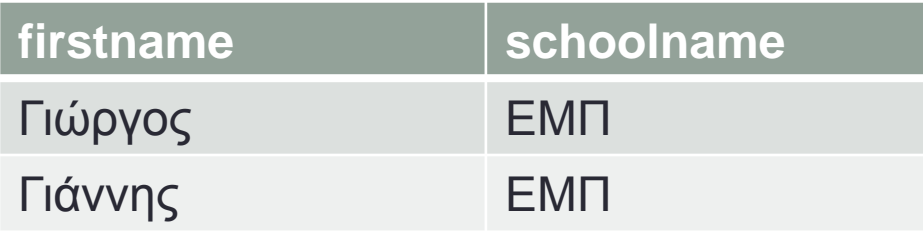

- Ο μαθητής λείπει **μόνο και μόνο επειδή λείπει το σχολείο του**!
- Η λογική πρόταση είναι ψευδής με όποια γραμμή και να κάνουμε συνδυασμό

Όμως θέλουμε τις πληροφορίες του **ακόμη** και αν δεν βρεθεί το σχολείο

## Αριστερή ένωση

- Αλλάζουμε το CROSS JOIN σε LEFT JOIN
- Αν **ταιριάζει** μία ή περισσότερες εγγραφές:
	- κάνει το **ίδιο** με την απλή ένωση
- Αν **καμία** εγγραφή του δεξιού πίνακα δεν ταιριάζει με την εκάστοτε του αριστερού:
	- **κρατάει** τα στοιχεία της εγγραφής του αριστερού πίνακα
	- γεμίζει τα στοιχεία των στηλών του δεξιού πίνακα του αποτελέσματος με NULL

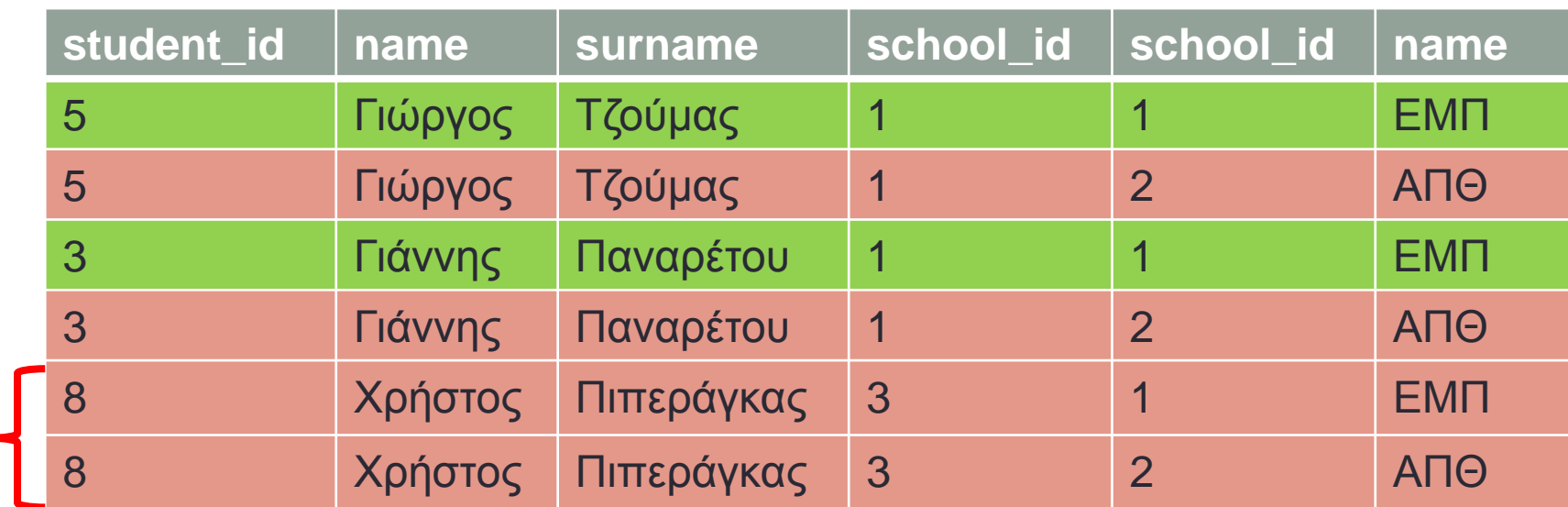

Καμία εγγραφή του **δεξιού** πίνακα δεν ικανοποιεί την σχέση

**students.school\_id = schools.school\_id**

για τον μαθητή Χρήστο!

 **students.name AS firstname, school.name AS schoolname FROM students LEFT JOIN schools ON students.school\_id = schools.school\_id;**

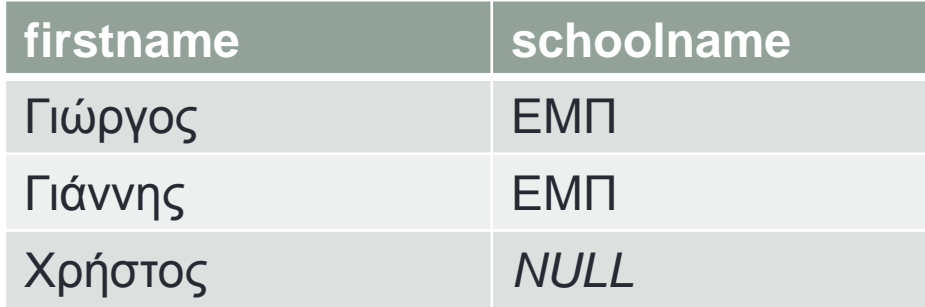

## Πολλαπλές ενώσεις

- Ενώνουμε το αποτέλεσμα της ένωσης με άλλο πίνακα
- Έχουμε ένωση τριών ή περισσότερων πινάκων

# Παράδειγμα σχήματος

users:

- userid
- username
- password
- email
- blogs:
- blogid
- title
- text
- userid
- comments:
- commentid
- text
- blogid
- userid
- created

• Ολοι οι τίτλοι και τα κείμενα από τις αναρτήσεις (blogs) του χρήστη #5

**SELECT** text, title **FROM** blogs **WHERE** userid =  $5$ ;

• Το κείμενο από όλα τα σχόλια που έγιναν σε όλα τα blogs του χρήστη #5

```
SELECT
      comment.text
FROM
      comments CROSS JOIN blogs
            ON comments.blogid = blogs.blogid
WHERE
      blogs.userid = 5;
```
• Το κείμενο **και ο χρήστης που έγραψε το σχόλιο** από όλα τα σχόλια που έγιναν σε όλα τα blogs του χρήστη #5

```
SELECT
      comment.text, users.name
FROM
      comments CROSS JOIN blogs
            ON comments.blogid = blogs.blogid
            CROSS JOIN users
            ON users.userid = comment.userid
WHERE
      blogs.userid = 5;
```
• Το κείμενο από το πιο **πρόσφατο** σχόλιο που έγινε σε κάποιο blog του χρήστη #5 μαζί με τον τίτλο του blog;

```
SELECT
      blog.title, comment.text
FROM
      comments CROSS JOIN blogs
            ON comments.blogid = blogs.blogid
ORDER BY
      comments.created DESC
T.TMTT 1
```
# Μάθαμε

- Ταξινόμηση
- Περιορισμοί
- Παράδειγμα δημιουργίας σχήματος
- Τελεστές LIKE, IN, BETWEEN
- Κωδικοποίηση
- Ψευδώνυμα
- Ημερομηνίες
- Απλή ένωση
- Αριστερή ένωση

# Αξιολόγηση

• Πείτε μας τη γνώμη σας  $\odot$ 

# Συγχαρητήρια!

- Μάθατε MySQL.
- Μπορείτε να χειριστείτε αποθηκευμένα δεδομένα!

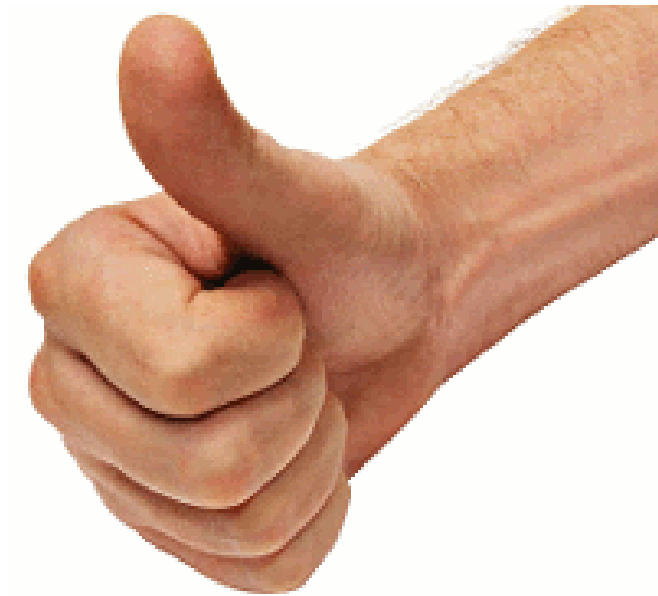

# Την επόμενη φορά...

- · Προχωρημένα θέματα PHP:
	- Εμβάθυνση με **πολλά** παραδείγματα
	- Λίγη θεωρία, περισσότερη πράξη